# UNIX File Management (continued)

THE UNIVERSITY OF NEW SOUTH WALES

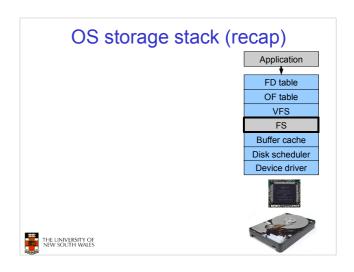

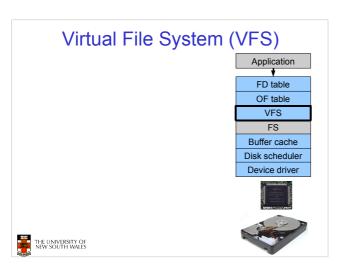

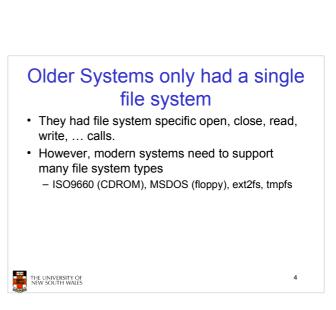

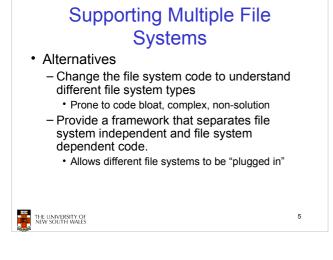

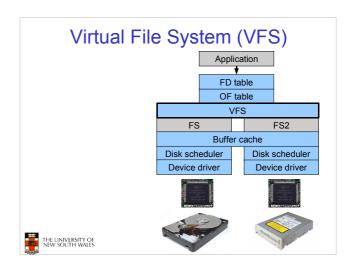

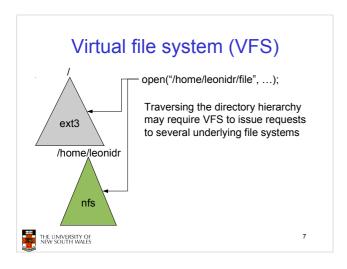

### Virtual File System (VFS)

- Provides single system call interface for many file systems
  - E.g., UFS, Ext2, XFS, DOS, ISO9660,...
- Transparent handling of network file systems
  - E.g., NFS, AFS, CODA
- File-based interface to arbitrary device drivers (/dev)
- File-based interface to kernel data structures (/proc)
- · Provides an indirection layer for system calls
  - File operation table set up at file open time
  - Points to actual handling code for particular type
  - Further file operations redirected to those functions

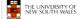

8

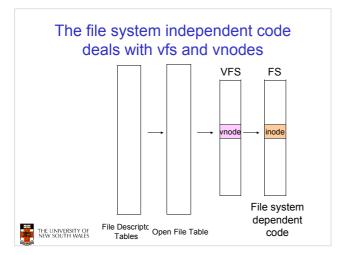

### **VFS** Interface

- Reference
  - S.R. Kleiman., "Vnodes: An Architecture for Multiple File System Types in Sun Unix," USENIX Association: Summer Conference Proceedings, Atlanta, 1986
  - Linux and OS/161 differ slightly, but the principles are the same
- Two major data types
  - vfs
    - Represents all file system types
  - Contains pointers to functions to manipulate each file system as a whole (e.g. mount, unmount)
    - Form a standard interface to the file system
  - vnode
    - Represents a file (inode) in the underlying filesystem
    - Points to the real inode
    - Contains pointers to functions to manipulate files/inodes (e.g. open, close, read, write,...)

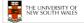

10

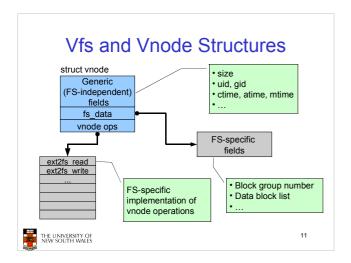

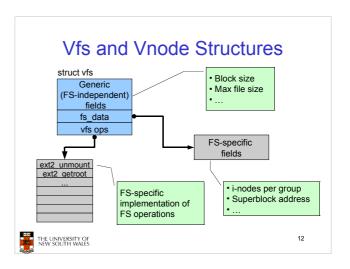

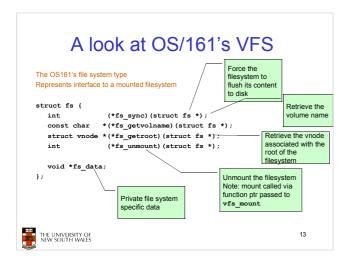

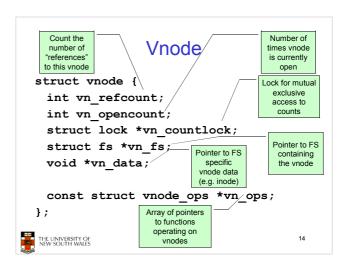

```
Int (*vop_creat)(struct vnode *dir,
const char *name, int excl,
struct vnode *result);
int (*vop_symlink)(struct vnode *dir,
const char *name);
int (*vop_mkdir)(struct vnode *fir,
const char *name);
int (*vop_link)(struct vnode *fir,
const char *name);
int (*vop_link)(struct vnode *dir,
const char *name);
int (*vop_remove)(struct vnode *dir,
const char *name);
int (*vop_remove)(struct vnode *dir,
const char *name);
int (*vop_remove)(struct vnode *vn1, const char *name);
int (*vop_remove)(struct vnode *vn2,
const char *name);
int (*vop_rename)(struct vnode *vn3, const char *name1,
struct vnode *vn2, const char *name2);

int (*vop_lename)(struct vnode *dir,
char *pathname, struct vnode *dir,
char *pathname, struct vnode *fir,
char *pathname, struct vnode **result.)
};

THE UNIVERSITY OF
NW SOUTH WARES
```

# Vnode Ops Note that most operations are on vnodes. How do we operate on file names? Higher level API on names that uses the internal VOP\_\* functions int vfs\_open(char \*path, int openflags, struct vnode \*\*ret); void vfs\_close (struct vnode \*vn); int vfs\_readlink(char \*path, struct uio \*data); int vfs\_symlink (const char \*path); int vfs\_symlink (char \*oldpath, char \*newpath); int vfs\_renowe (char \*path); int vfs\_renowe (char \*path); int vfs\_renome (char \*path); int vfs\_renome (char \*path); int vfs\_chdir (char \*path); int vfs\_chdir (char \*path); int vfs\_getowd (struct uio \*buf);

```
Example: OS/161 emufs vnode
                                                ops
                                                               emufs_file_gettype,
emufs_tryseek,
* Function table for emufs
files.
                                                               emufs_fsync,
UNIMP, /* mmap */
                                                               UNIMP.
static const struct vnode_ops
emufs_fileops = {
   VOP_MAGIC, /* mark this a
   valid vnode ops table */
                                                               emufs truncate
                                                               NOTDIR, /* namefile */
                                                               NOTDIR, /* creat */
                                                              NOTDIR, /* creat */
NOTDIR, /* symlink */
NOTDIR, /* mkdir */
NOTDIR, /* link */
NOTDIR, /* remove */
NOTDIR, /* remove */
NOTDIR, /* rename */
    emufs open,
    emufs_close
    emufs_reclaim,
    NOTDIR, /* readlink */
NOTDIR, /* getdirentry */
                                                              NOTDIR, /* lookup */
NOTDIR, /* lookparent */
    emufs write,
    emufs_stat,
```

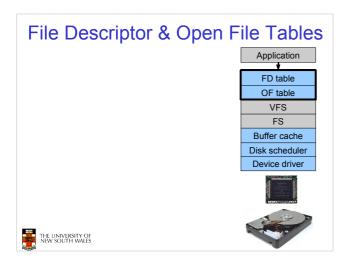

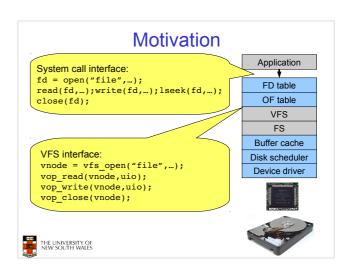

### File Descriptors

- · File descriptors
  - Each open file has a file descriptor
  - Read/Write/Iseek/.... use them to specify which file to operate on.
- · State associated with a file fescriptor
  - File pointer
    - Determines where in the file the next read or write is performed
  - Mode
    - · Was the file opened read-only, etc....

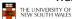

21

### An Option?

- Use vnode numbers as file descriptors and add a file pointer to the vnode
- Problems
  - What happens when we concurrently open the same file twice?
    - We should get two separate file descriptors and file pointers....

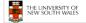

22

### An Option? Array of Inodes in RAM fd · Single global open file array - fd is an index into fp the array i-ptr vnode - Entries contain file pointer and pointer to a vnode 23 THE UNIVERSITY OF NEW SOUTH WALES

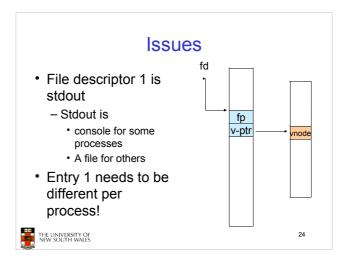

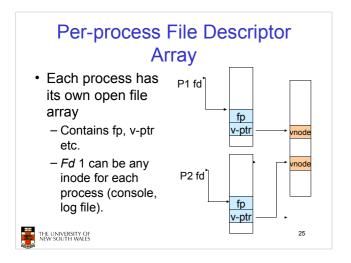

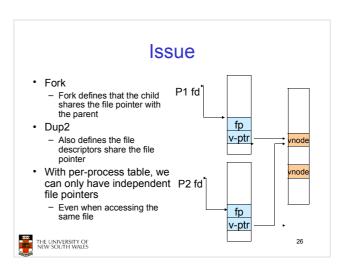

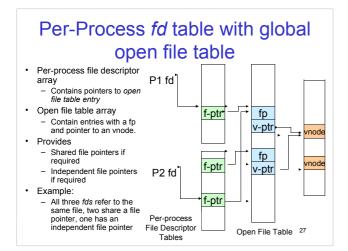

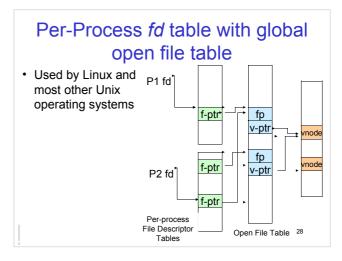

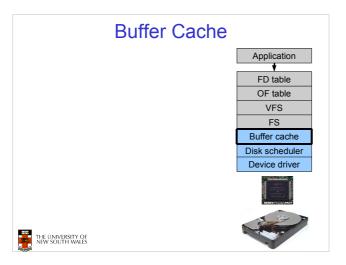

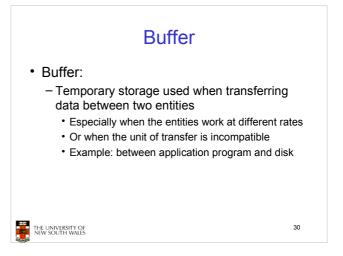

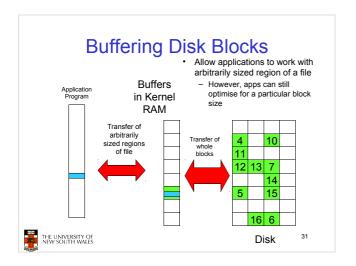

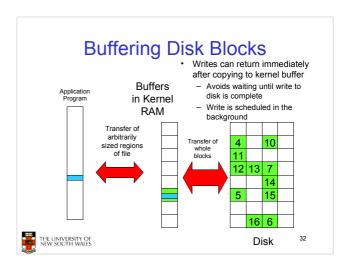

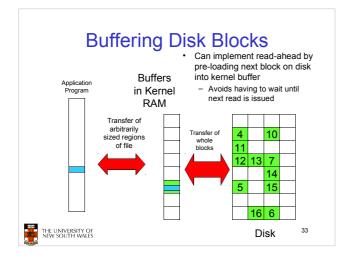

# Cache • Cache: - Fast storage used to temporarily hold data to speed up repeated access to the data • Example: Main memory can cache disk blocks

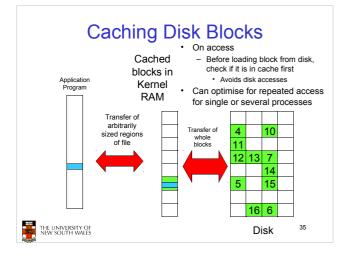

# Buffering and caching are related

- Data is read into buffer; extra cache copy would be wasteful
- · After use, block should be put in a cache
- · Future access may hit cached copy
- Cache utilises unused kernel memory space; may have to shrink

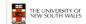

36

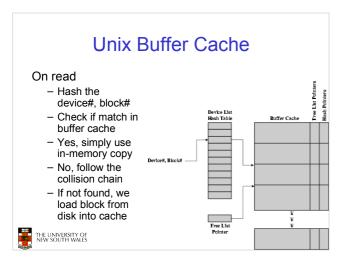

### Replacement

- What happens when the buffer cache is full and we need to read another block into memory?
  - We must choose an existing entry to replace
    - · Need a policy to choose a victim
      - Can use First-in First-out
      - Least Recently Used, or others.
    - · Timestamps required for LRU implementation
    - · However, is strict LRU what we want?

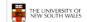

38

### File System Consistency

- · File data is expected to survive
- Strict LRU could keep critical data in memory forever if it is frequently used.

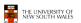

39

41

### File System Consistency

- Generally, cached disk blocks are prioritised in terms of how critical they are to file system consistency
  - Directory blocks, inode blocks if lost can corrupt entire filesystem
    - · E.g. imagine losing the root directory
    - These blocks are usually scheduled for immediate write to disk
  - Data blocks if lost corrupt only the file that they are associated with
    - These blocks are only scheduled for write back to disk periodically
    - In UNIX, flushd (flush daemon) flushes all modified blocks to disk every 30 seconds

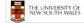

41

### File System Consistency

- · Alternatively, use a write-through cache
  - All modified blocks are written immediately to disk
  - Generates much more disk traffic
    - · Temporary files written back
    - Multiple updates not combined
  - Used by DOS
    - Gave okay consistency when
      - Floppies were removed from drives
      - Users were constantly resetting (or crashing) their machines
  - Still used, e.g. USB storage devices

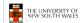

THE UNIVERSITY OF NEW SOUTH WALES

### Disk scheduler

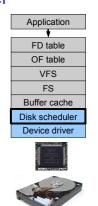

### **Disk Management**

- Management and ordering of disk access requests is important:
  - Huge speed gap between memory and disk
  - Disk throughput is extremely sensitive to
    - Request order ⇒ Disk Scheduling
    - Placement of data on the disk ⇒ file system design
  - Disk scheduler must be aware of disk geometry

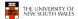

43

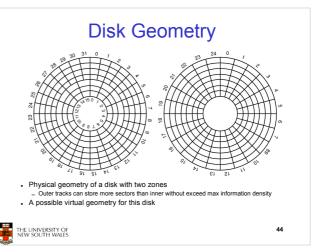

### **Evolution of Disk Hardware**

| Parameter                      | IBM 360-KB floppy disk | WD 18300 hard disk |
|--------------------------------|------------------------|--------------------|
| Number of cylinders            | 40                     | 10601              |
| Tracks per cylinder            | 2                      | 12                 |
| Sectors per track              | 9                      | 281 (avg)          |
| Sectors per disk               | 720                    | 35742000           |
| Bytes per sector               | 512                    | 512                |
| Disk capacity                  | 360 KB                 | 18.3 GB            |
| Seek time (adjacent cylinders) | 6 msec                 | 0.8 msec           |
| Seek time (average case)       | 77 msec                | 6.9 msec           |
| Rotation time                  | 200 msec               | 8.33 msec          |
| Motor stop/start time          | 250 msec               | 20 sec             |
| Time to transfer 1 sector      | 22 msec                | 17 μsec            |

Disk parameters for the original IBM PC floppy disk and a Western Digital WD 18300 hard disk

### Things to Note

- · Average seek time is approx 12 times better
- · Rotation time is 24 times faster
- · Transfer time is 1300 times faster
  - Most of this gain is due to increase in density
- · Represents a gradual engineering improvement

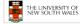

46

# Storage Capacity is 50000 times greater

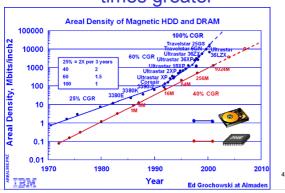

### **Estimating Access Time**

- $\bullet$   $\mbox{\it Seek time $T_s$:}$  Moving the head to the required track
- \* not linear in the number of tracks to traverse:
  - → startup time
  - → settling time
- Typical average seek time: a few milliseconds
- Rotational delay:
  - rotational speed, r, of 5,000 to 10,000rpm
  - ⋆ At 10,000rpm, one revolution per 6ms ⇒ average delay 3ms
- Transfer time:

to transfer b bytes, with N bytes per track:

 $T = \frac{b}{rN}$ 

Total average access time:

$$T_a = T_s + \frac{1}{2r} + \frac{b}{rN}$$

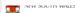

### A Timing Comparison

- $T_s = 2 \text{ ms}, r = 10,000 \text{ rpm}, 512B \text{ sect}, 320 \text{ sect/track}$
- Read a file with 2560 sectors (= 1.3MB)
- File stored compactly (8 adjacent tracks):
   Read first track

Average seek 2ms Rot. delay 3ms Read 320 sectors 6ms

11ms  $\Rightarrow$  All sectors: 11 + 7 \* 8 = 67 ms

• Sectors distributed randomly over the disk:

Read any sector

Average seek 2ms
Rot. delay 3ms
Read 1 sector 0.01875ms

5.01875ms  $\Rightarrow$  All: 2560 \* 5.01875 = 20,328ms

## Disk Performance is Entirely Dominated by Seek and Rotational Delays

- Will only get worse as capacity increases much faster than increase in seek time and rotation speed
  - Note it has been easier to spin the disk faster than improve seek time
- Operating System should minimise mechanical delays as much as possible

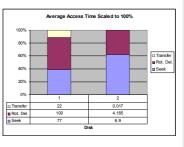

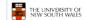

50

### Disk Arm Scheduling Algorithms

- Time required to read or write a disk block determined by 3 factors
  - Seek time
  - 2. Rotational delay
  - 3. Actual transfer time
- Seek time dominates
- For a single disk, there will be a number of I/O requests
  - Processing them in random order leads to worst possible performance

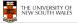

51

### First-in, First-out (FIFO)

- · Process requests as they come
- · Fair (no starvation)
- · Good for a few processes with clustered requests
- · Deteriorates to random if there are many processes

Request tracks: 55, 58, 39, 18, 90, 160, 150, 38, 184

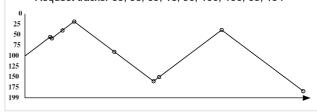

### **Shortest Seek Time First**

- · Select request that minimises the seek time
- · Generally performs much better than FIFO
- · May lead to starvation

Request tracks: 55, 58, 39, 18, 90, 160, 150, 38, 184

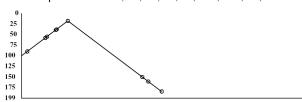

### Elevator Algorithm (SCAN)

- Move head in one direction
  - Services requests in track order until it reaches the last track, then reverses direction
- Better than FIFO, usually worse than SSTF
- Avoids starvation
- Makes poor use of sequential reads (on down-scan)
- Less Locality

Request tracks: 55, 58, 39, 18, 90, 160, 150, 38, 184

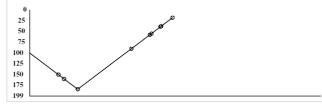

### Modified Elevator (Circular SCAN, C-SCAN)

- Like elevator, but reads sectors in only one direction
  - When reaching last track, go back to first track non-stop
- · Better locality on sequential reads
- · Better use of read ahead cache on controller
- · Reduces max delay to read a particular sector

Request tracks: 55, 58, 39, 18, 90, 160, 150, 38, 184

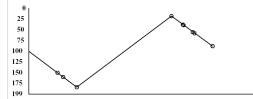